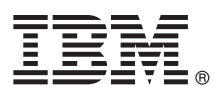

# **Guía de inicio rápido**

*En esta guía se describe una forma fácil y rápida de instalar el producto.*

## **Descripción del producto**

Tanto si es principiante como si es un analista experimentado, IBM SPSS Statistics pone en sus manos la potencia de un análisis estadístico avanzado. En el mercado actual dirigido por los datos, la capacidad de analizar información para impulsar la toma de decisiones y resolver problemas es fundamental para el éxito. IBM SPSS Statistics ofrece un ámbito completo de funciones estadísticas y analíticas que requieren las organizaciones. Es una solución de software integral y fácil de usar que:

- v Soluciona todo el proceso analítico desde la planificación y la preparación de los datos al análisis, informes y despliegue.
- v Ofrece una funcionalidad adaptada e interfaces personalizadas para los distintos niveles de conocimiento y responsabilidades funcionales de los usuarios comerciales, analistas y estadígrafos.
- v Ofrece resultados de rendimiento más rápidos y precisos en comparación con el software no estadístico de tipo hoja de cálculo.
- v Funciona con todos los tipos de datos comunes, lenguajes de programación externos, sistemas operativos y tipos de archivos.
- v Ofrece una amplia gama de técnicas especializadas para acelerar la productividad y aumentar la eficacia.

### **1 Paso 1: Acceso a la documentación y al software**

Si está realizando la instalación con el DVD que se proporciona con el producto, continúe en el siguiente paso. Si descarga el producto de Passport Advantage, siga las instrucciones de descarga del documento de descarga disponible en la web, en:

<http://www.ibm.com/support/docview.wss?uid=swg24038592>

Los documentos de instalación detallados (PDF) están disponibles en el soporte de instalación en el directorio /Documentation/<idioma>/InstallationDocuments. También es posible descargar estos documentos desde Internet en:

<http://www.ibm.com/support/docview.wss?uid=swg27043946>

### **2 Paso 2: Evaluación del hardware y de la configuración del sistema**

La información sobre los requisitos del hardware y la configuración del sistema está disponible en:

[www.ibm.com/software/analytics/spss/products/statistics/requirements.html](http://www.ibm.com/software/analytics/spss/products/statistics/requirements.html)

#### **3 Paso 3: Cómo empezar**

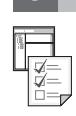

Para instalar el producto, consulte los documentos siguientes, que encontrará en el directorio Documentation/ <idioma>/InstallationDocuments del soporte de instalación. Como se ha mencionado anteriormente, también es posible descargar los documentos de instalación desde Internet en:

#### <http://www.ibm.com/support/docview.wss?uid=swg27043946>

Si tiene una licencia de usuario único, consulte: Authorized User License Installation Instructions.pdf (Instrucciones de instalación de la licencia de usuario autorizado)

Si tiene una licencia de sede, consulte:

- v Site License Administrators Guide.pdf (Guía del administrador de la licencia de sede). Lea primero este documento. Contiene información sobre la distribución del software a los usuarios.
- v Authorized User License Installation Instructions.pdf (Instrucciones de instalación de la licencia de usuario autorizado). Lea este documento para obtener información sobre la instalación del producto en los ordenadores de usuario final. También puede distribuir este documento a los usuarios finales.

Si tiene una licencia de red (concurrente), consulte:

- v Concurrent License Administrator's Guide.pdf (Guía del administrador de la licencia concurrente). Lea primero este documento. Contiene información sobre la configuración del administrador de licencia de red y la distribución del software a los usuarios.
- v Concurrent License User Installation Instructions.pdf (Guía de instalación del usuario de la licencia concurrente). Lea este documento para obtener información sobre la instalación del producto en los ordenadores de usuario final.

#### **Más información**

**?** Soporte del producto:<http://www.ibm.com/support>

IBM SPSS Statistics, Materiales baio licencia - Propiedad de IBM. © Convright IBM Corp. 2014. Derechos restringidos para los usuarios del pobierno de Estados Unidos: Uso, duplicación o revelación restringidos por GSA ADP S Contract con IBM Corp.

IBM, el logotipo de IBM e ibm.com son marcas registradas de International Business Machines Corp., registradas en muchas jurisdicciones en todo el mundo. Otros productos y nombres de servicio pueden ser marcas comerciales